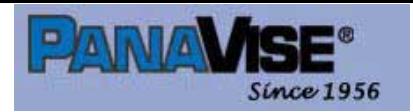

A Manufacturer of Innovative Holding Solutions: **Vises • Mobile Electronics Mounts** Security Mounts . Speaker Mounts

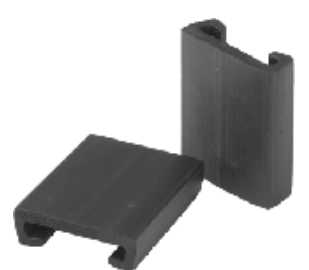

## **Model: 204 Neoprene Pads for 201,203,209**

## **Protect the finish of your project with these add-on Jaw Pads.**

Neoprene Pads slip over the existing jaws. Soft and gentle, with plenty of holding power!

- Fits Model 201 and 209 PV Jr. Vise Combinations and the 203 PV Jr. Head.
- Firmly hold your projects while protecting finished surfaces

## **Related Products**

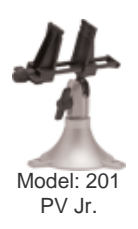

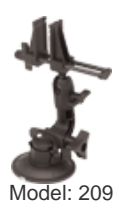

Vacuum Base PV Jr.

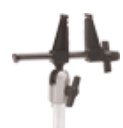

Model: 203 PV Jr. Head

[Webiste and content, copyright PanaVise Pro](http://www.panavise.com/index.html?pageID=1&page=full&--eqskudatarq=24)ducts, Inc. 1996 - 2009. PanaVise, PanaPress, PV Jr, Posi-Stop, Slimline, Slimline 2000, Uniflex, Stay-Put, PortaGrip, PortaGrip 2000, InDash, WindowGrip, Deluxe Multi Media Mount, Clip Caddy, and Vise Buddy are registered trademarks or trademarks of PanaVise Products, Inc. in the U.S. and in other countries. PanaVise's products are protected under one or more of the following U.S. Patents: 2,898,068; 3,661,376; 5,118,058; 5.187,744; 5,465,932; D390,849: D582,894. Patents pending on additional products in the U.S. and in other countries. PanaVise has a long history of vigorously prosecuting violations and/or protecting both its physical and intellectual property rights. All PanaVise Products are covered by a Limited Lifetime Warranty